## Geluid rippen met Windows Media Player

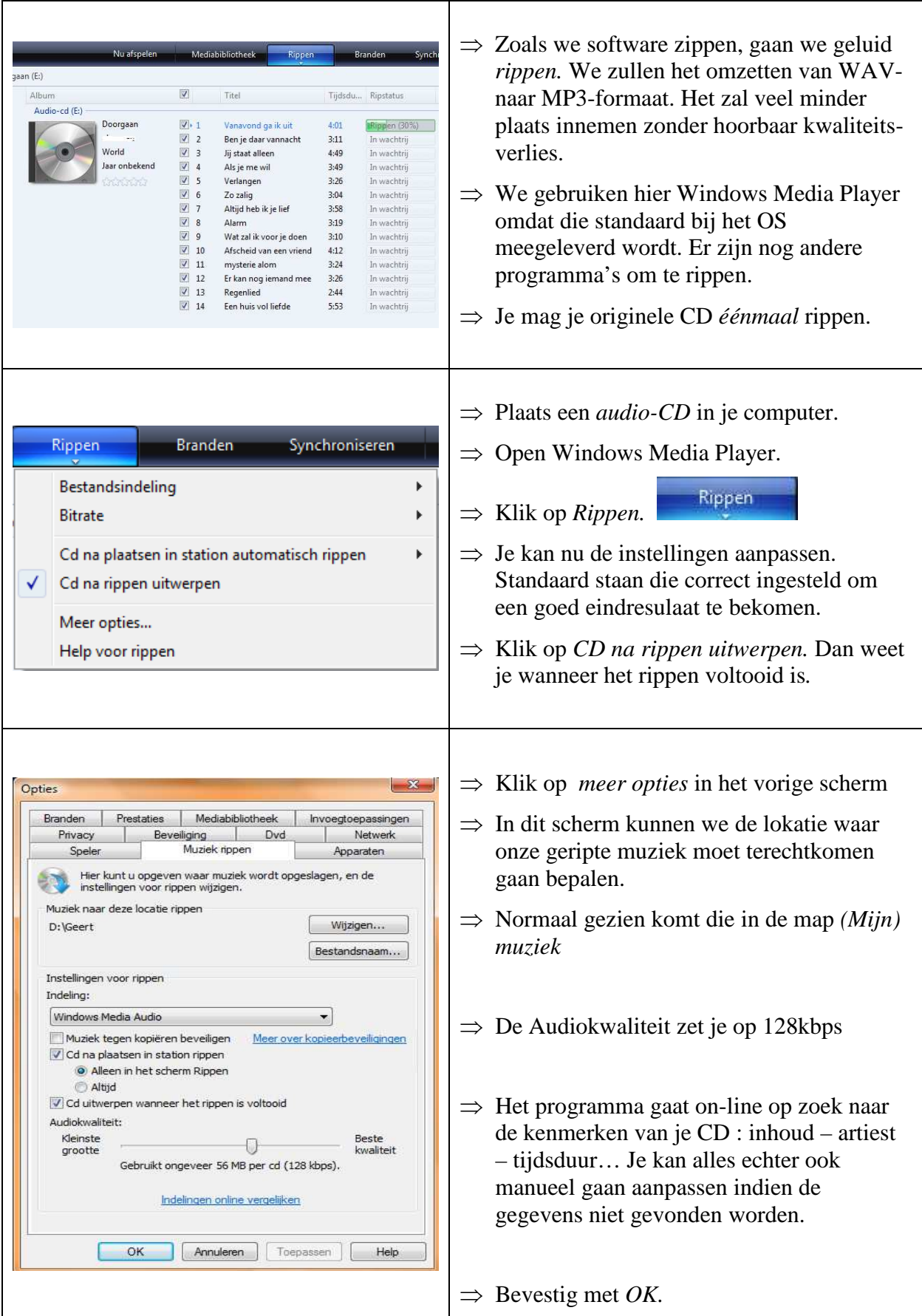